## SAP ABAP table FRMLS IOT DATA {RMS-FRM: Data Part (Without Admin. Fields) of Scr. Structure}

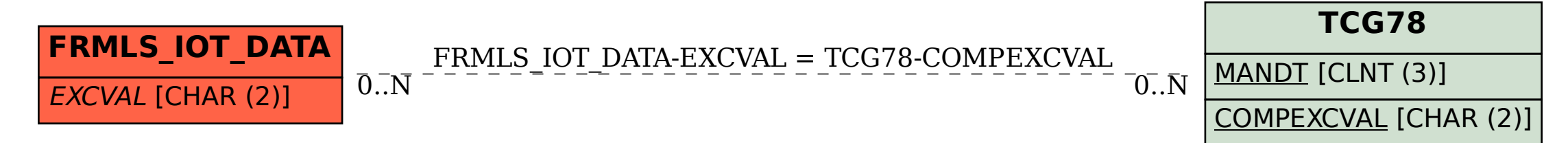